# **МИНИСТЕРСТВО ОБРАЗОВАНИЯ И НАУКИ РОССИЙСКОЙ ФЕДЕРАЦИИ**

# **Федеральное государственное бюджетное образовательное учреждение высшего образования**

«ТОМСКИЙ ГОСУДАРСТВЕННЫЙ УНИВЕРСИТЕТ СИСТЕМ УПРАВЛЕНИЯ И РАДИОЭЛЕКТРОНИКИ» (ТУСУР)

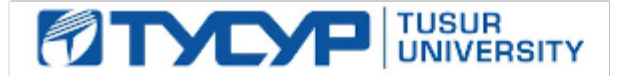

## УТВЕРЖДАЮ

Директор департамента образования

Документ подписан электронной подписью Сертификат: 1сбсfa0a-52a6-4f49-aef0-5584d3fd4820<br>Владелец: Троян Павел Ефимович Действителен: с 19.01.2016 по 16.09.2019

## РАБОЧАЯ ПРОГРАММА ДИСЦИПЛИНЫ

#### **Информационные системы в аудите**

Уровень образования: **высшее образование - бакалавриат** Направление подготовки / специальность: **09.03.03 Прикладная информатика** Направленность (профиль) / специализация: **Прикладная информатика в области экономики** Форма обучения: **заочная** Факультет: **ЗиВФ, Заочный и вечерний факультет** Кафедра: **АСУ, Кафедра автоматизированных систем управления** Курс: **4** Семестр: **7, 8** Учебный план набора 2017 года

#### Распределение рабочего времени

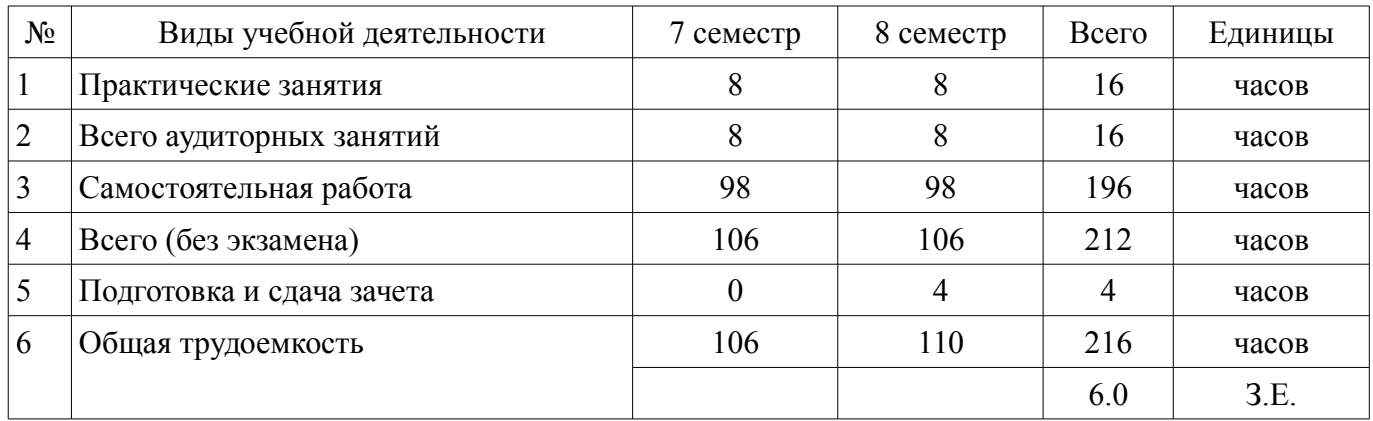

Контрольные работы: 8 семестр - 1

Дифференцированный зачет: 8 семестр

Томск 2018

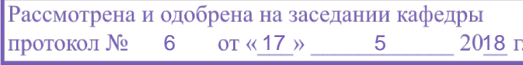

#### ЛИСТ СОГЛАСОВАНИЯ

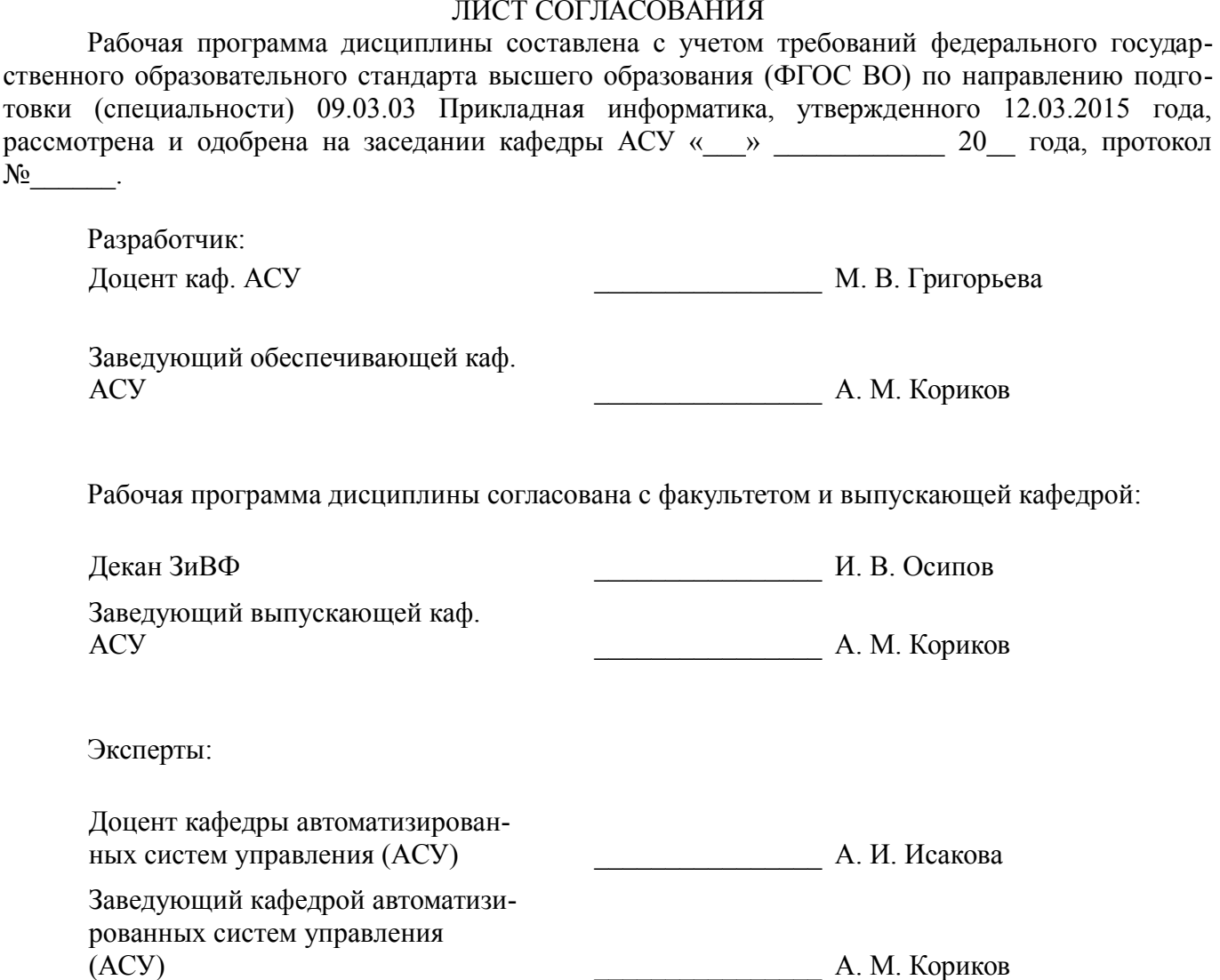

#### **1. Цели и задачи дисциплины**

## **1.1. Цели дисциплины**

Ознакомить студентов с аудиторской деятельностью (АД), как объектом автоматизации, показать особенности технического, информационного и программного обеспечения информационных систем аудиторской деятельности (ИСАД), а также рассмотреть организацию решения задач и основные тенденции развития и повышения эффективности обработки учетной информации на предприятии.

# **1.2. Задачи дисциплины**

– изучение распространенных системы обработки учетной информации и программных средств их реализации на базе учебных и демонстрационных версий;

– проведение сравнительного обзора современных ИСАД с использованием электронных информационно-образовательных ресурсов.

# **2. Место дисциплины в структуре ОПОП**

Дисциплина «Информационные системы в аудите» (Б1.В.ДВ.4.2) относится к блоку 1 (вариативная часть).

Предшествующими дисциплинами, формирующими начальные знания, являются: Бухгалтерский учёт, Объектно-ориентированное программирование, Предметно-ориентированные экономические информационные системы, Проектирование информационных систем, Информационные системы в аудите.

Последующими дисциплинами являются: Практика по получению профессиональных умений и опыта профессиональной деятельности, Проектный практикум, Информационные системы в аудите.

# **3. Требования к результатам освоения дисциплины**

Процесс изучения дисциплины направлен на формирование следующих компетенций:

– ПК-20 способностью осуществлять и обосновывать выбор проектных решений по видам обеспечения информационных систем;

– ПК-24 способностью готовить обзоры научной литературы и электронных информационно-образовательных ресурсов для профессиональной деятельности;

В результате изучения дисциплины обучающийся должен:

– **знать** основные программные средства ИСАД; критерии выбора программных средств для автоматизации аудита; основные технологии проектирования ИСАД;

– **уметь** применять ИСАД при организации решения задач аудита; проектировать и изменять конфигурацию ИСАД в соответствии с потребностями и организационно-методологической структурой аудиторской организации; настраивать, администрировать и сопровождать ИСАД.

– **владеть** навыками выбора ИСАД для организации решения задач аудита; навыками конфигурирования ИСАД в соответствии с потребностями и организационно-методологической структурой аудита; навыками использования и сопровождения ИСАД.

# **4. Объем дисциплины и виды учебной работы**

Общая трудоемкость дисциплины составляет 6.0 зачетных единицы и представлена в таблице 4.1.

Таблица 4.1 – Трудоемкость дисциплины

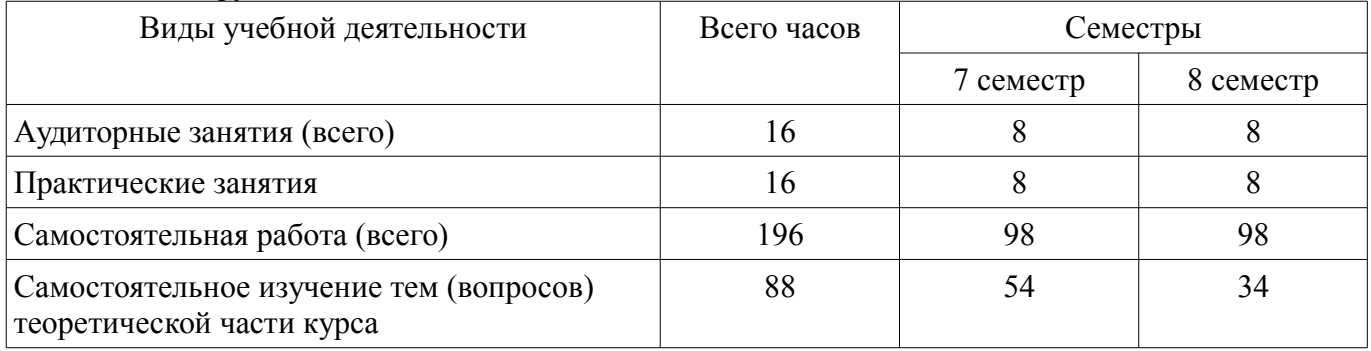

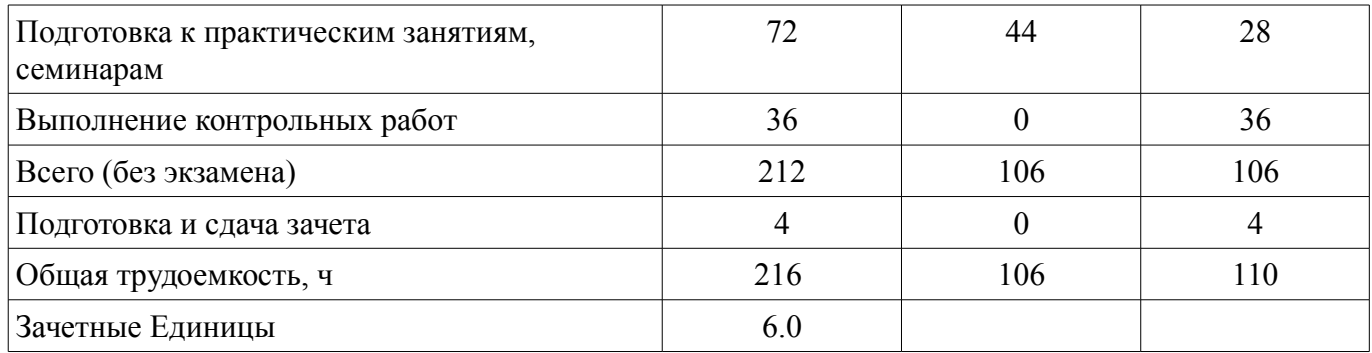

## **5. Содержание дисциплины**

## **5.1. Разделы дисциплины и виды занятий**

Разделы дисциплины и виды занятий приведены в таблице 5.1.

Таблица 5.1 – Разделы дисциплины и виды занятий

| Названия разделов дисциплины                                             | F<br>зан.,<br>Прак. | ᠴ<br>Сам. раб. | без экзамена)<br>Всего часов | Формируемые<br>компетенции |
|--------------------------------------------------------------------------|---------------------|----------------|------------------------------|----------------------------|
| 7 семестр                                                                |                     |                |                              |                            |
| 1 Автоматизация аудита                                                   | 6                   | 16             | 22                           | $\Pi K-20$ , $\Pi K-24$    |
| 2 Визуальные средства администрирования<br>ИСАД и работа с ними          | $\theta$            | 12             | 12                           | ПК-20, ПК-24               |
| 3 Основы конфигурирования и программирова-<br>ния в системе 1С           | $\overline{2}$      | 70             | 72                           | ПК-20, ПК-24               |
| Итого за семестр                                                         | 8                   | 98             | 106                          |                            |
| 8 семестр                                                                |                     |                |                              |                            |
| 4 Конфигурирование в системе 1С: Предприятие                             | 8                   | 64             | 72                           | $\Pi K-20$ , $\Pi K-24$    |
| 5 Выбор оптимальной системы АД в зависимо-<br>сти от вида и целей аудита | $\theta$            | 34             | 34                           | $\Pi K-20$ , $\Pi K-24$    |
| Итого за семестр                                                         | 8                   | 98             | 106                          |                            |
| Итого                                                                    | 16                  | 196            | 212                          |                            |

#### **5.2. Содержание разделов дисциплины (по лекциям)**

Не предусмотрено РУП.

# **5.3. Разделы дисциплины и междисциплинарные связи с обеспечивающими (предыдущими) и обеспечиваемыми (последующими) дисциплинами**

Разделы дисциплины и междисциплинарные связи с обеспечивающими (предыдущими) и обеспечиваемыми (последующими) дисциплинами представлены в таблице 5.3. Таблица 5.3 – Разделы дисциплины и междисциплинарные связи

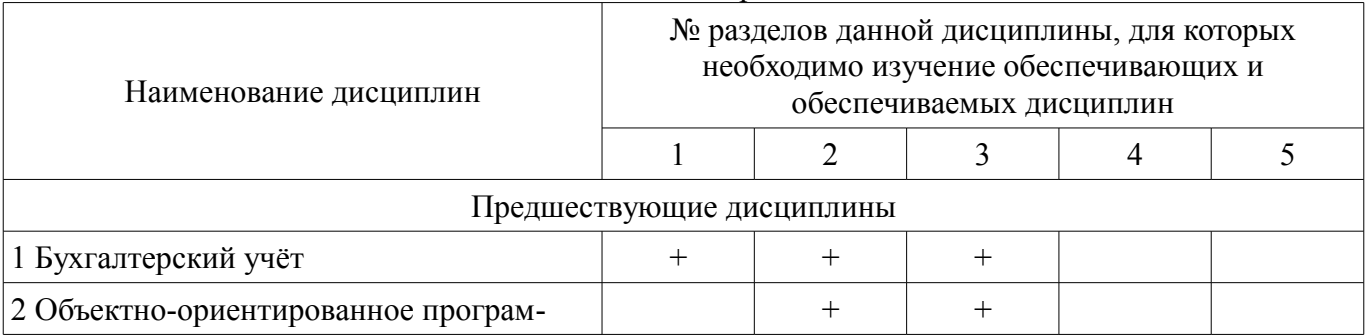

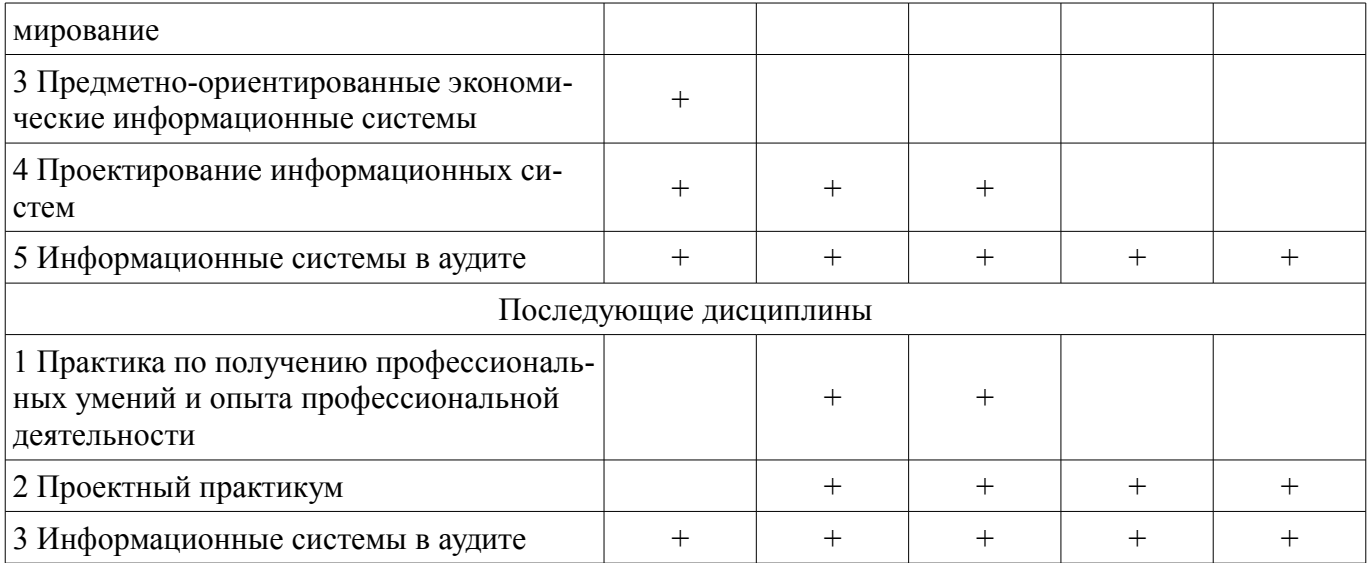

# **5.4. Соответствие компетенций, формируемых при изучении дисциплины, и видов занятий**

Соответствие компетенций, формируемых при изучении дисциплины, и видов занятий представлено в таблице 5.4.

Таблица 5.4 – Соответствие компетенций, формируемых при изучении дисциплины, и видов занятий

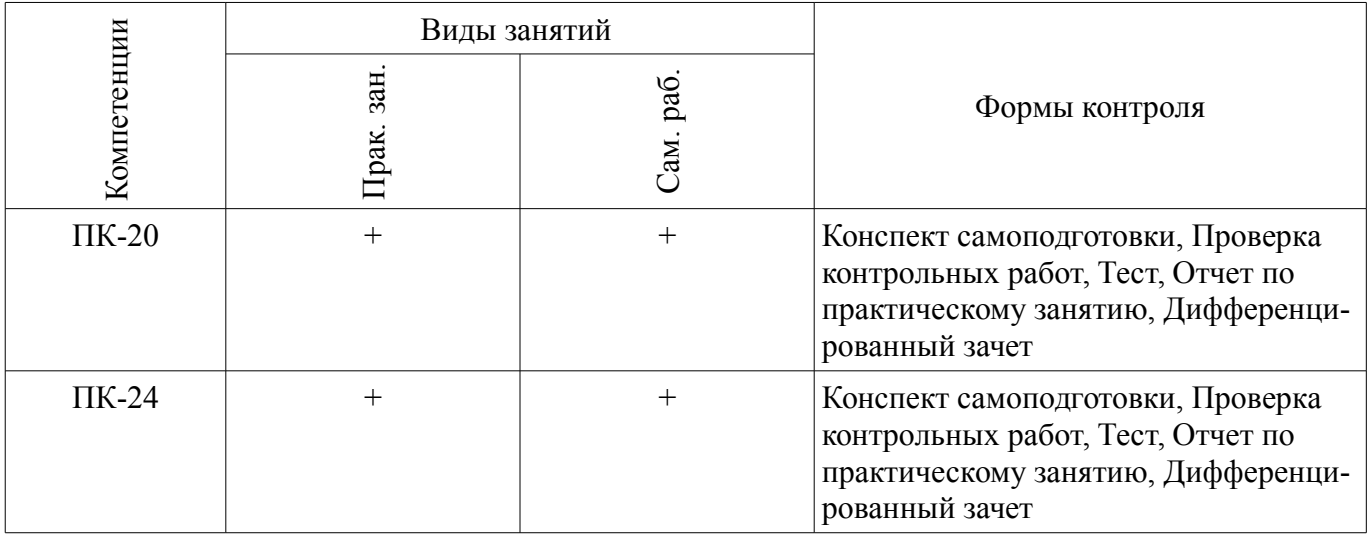

#### **6. Интерактивные методы и формы организации обучения**  Не предусмотрено РУП.

## **7. Лабораторные работы**

Не предусмотрено РУП.

# **8. Практические занятия (семинары)**

Наименование практических занятий (семинаров) приведено в таблице 8.1. Таблица 8.1 – Наименование практических занятий (семинаров)

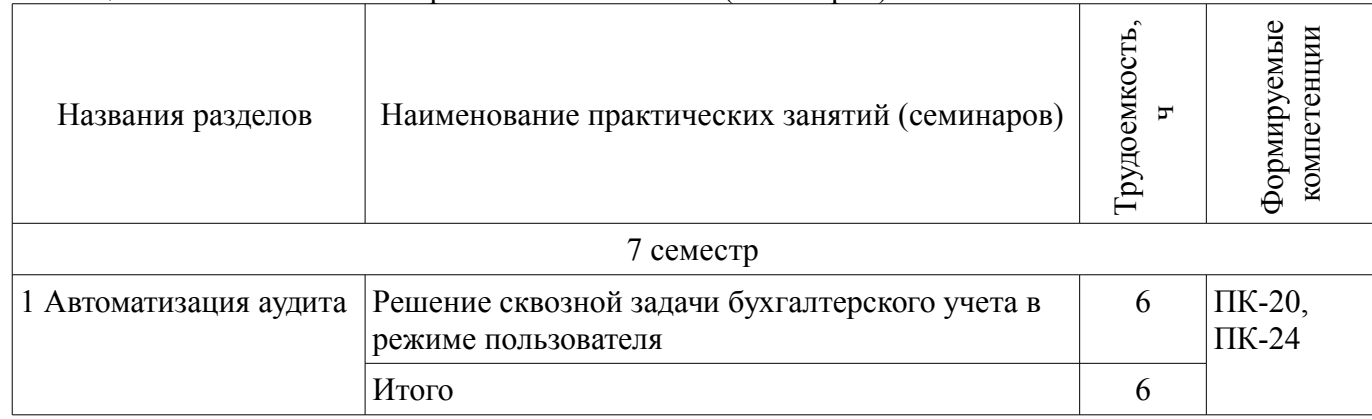

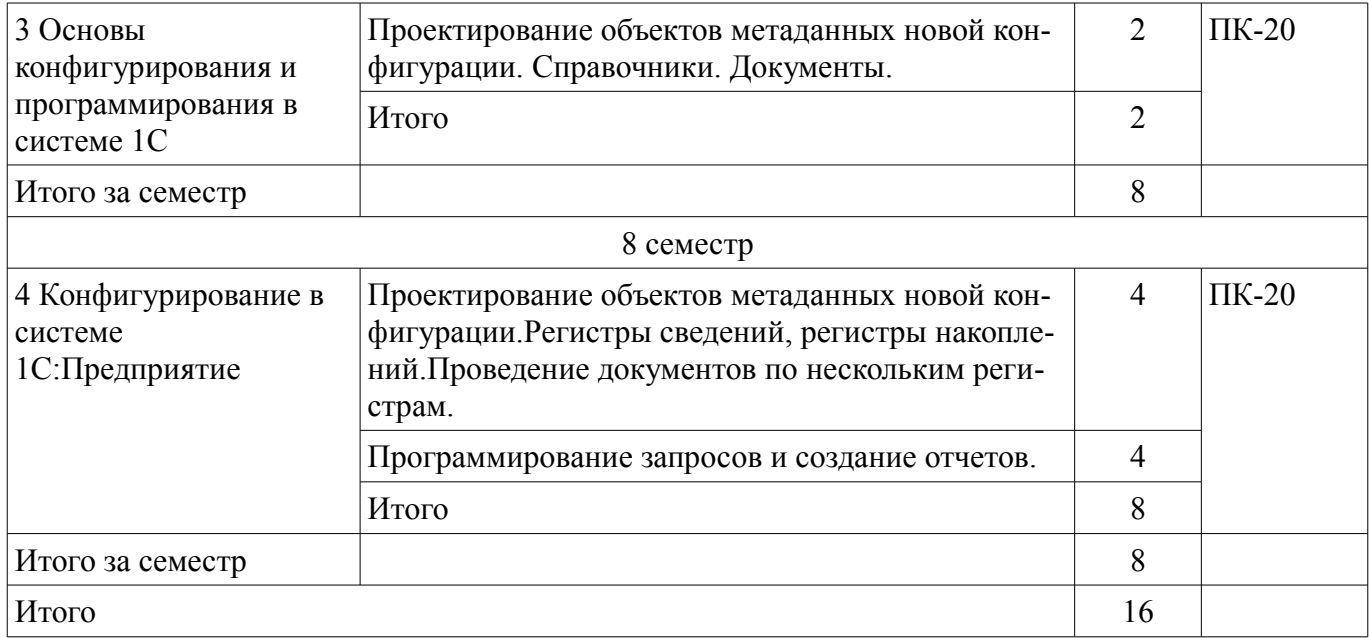

# **9. Самостоятельная работа**

Виды самостоятельной работы, трудоемкость и формируемые компетенции представлены в таблице 9.1.

Таблица 9.1 – Виды самостоятельной работы, трудоемкость и формируемые компетенции

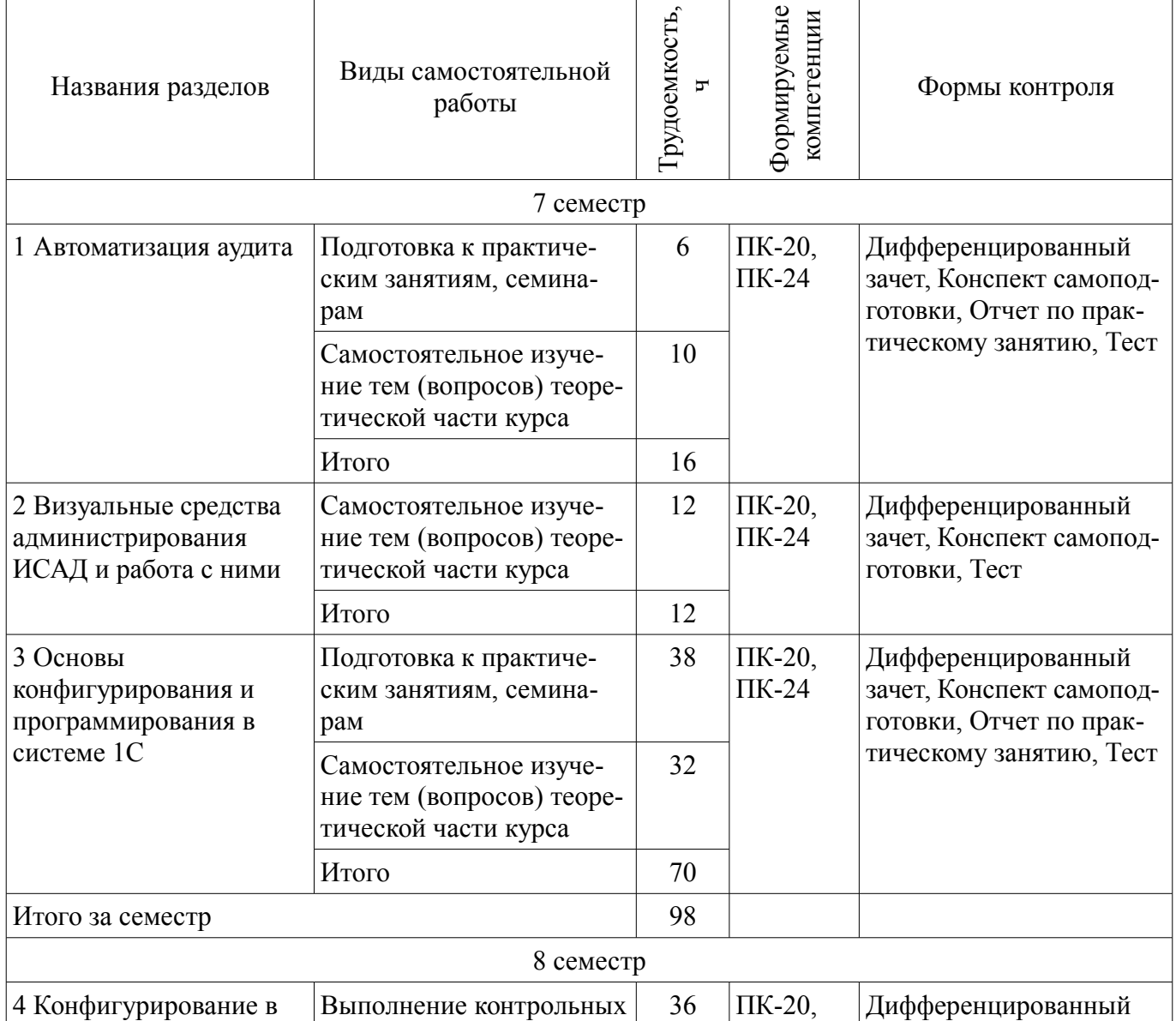

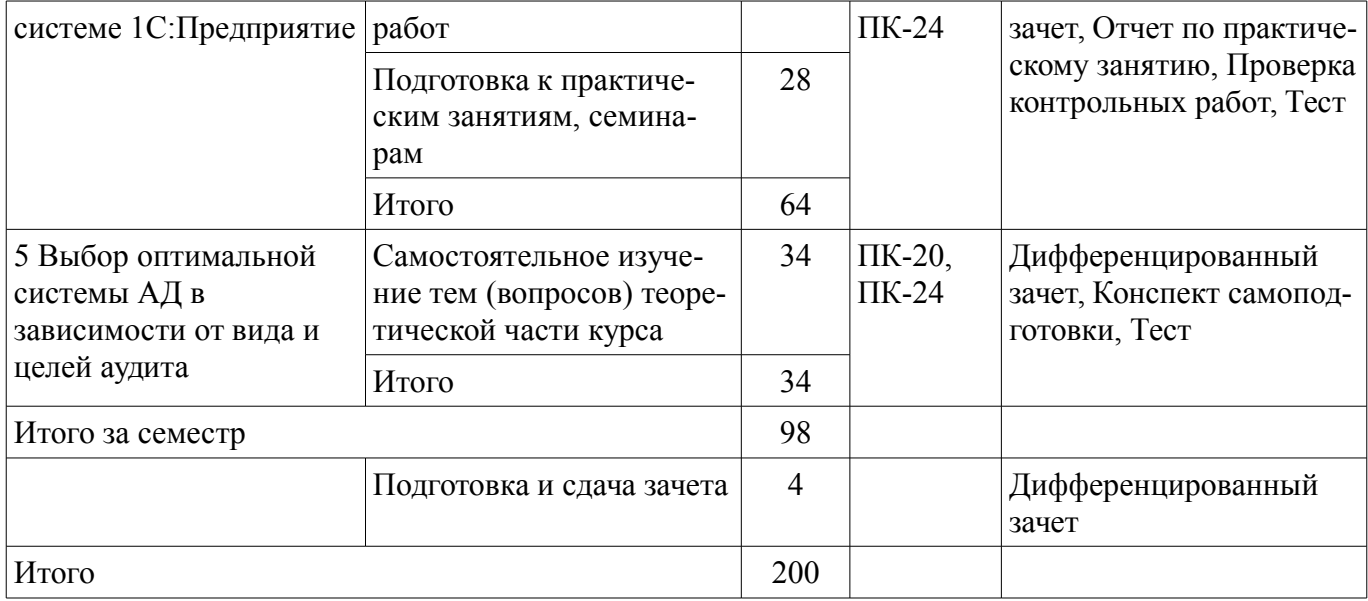

# **10. Курсовая работа (проект)**

Не предусмотрено РУП.

**11. Рейтинговая система для оценки успеваемости обучающихся**  Рейтинговая система не используется.

# **12. Учебно-методическое и информационное обеспечение дисциплины**

# **12.1. Основная литература**

1. Бухгалтерские информационные системы: Учебное пособие / Адуева Т. В. - 2016. 87 с. [Электронный ресурс] - Режим доступа: https://edu.tusur.ru/publications/6493 (дата обращения: 24.06.2018).

2. Скопинцева, Наталья Александровна, Аудит : учебное пособие / Н. А. Скопинцева ; Федеральное агентство по образованию, Томский государственный университет систем управления и радиоэлектроники, Кафедра телевидения и управления. - Томск : ТМЦДО, 2010. - 214 с. (14 экз.) (наличие в библиотеке ТУСУР - 14 экз.)

#### **12.2. Дополнительная литература**

1. Предметно-ориентированные экономические информационные системы: Учебное пособие / Исакова А. И. - 2016. 239 с. [Электронный ресурс] - Режим доступа: https://edu.tusur.ru/publications/6542 (дата обращения: 24.06.2018).

# **12.3. Учебно-методические пособия**

#### **12.3.1. Обязательные учебно-методические пособия**

1. Бухгалтерские информационные системы: Методическое пособие к лабораторным и самостоятельным занятиям / Адуева Т. В. - 2016. 48 с. [Электронный ресурс] - Режим доступа: https://edu.tusur.ru/publications/6315 (дата обращения: 24.06.2018).

2. Аудит: Методические указания к практическим занятиям и самостоятельной работе / Каз М., Петрова Л. П. - 2018. 16 с. [Электронный ресурс] - Режим доступа: https://edu.tusur.ru/publications/7671 (дата обращения: 24.06.2018).

3. Бизнес-планирование: Методическое пособие к практическим работам и самостоятельной работе студентов, направление подготовки: 38.03.05 «Бизнес-информатика» / Адуева Т. В. - 2016. 9 с. [Электронный ресурс] - Режим доступа: https://edu.tusur.ru/publications/6382 (дата обращения: 24.06.2018).

# **12.3.2. Учебно-методические пособия для лиц с ограниченными возможностями здоровья и инвалидов**

Учебно-методические материалы для самостоятельной и аудиторной работы обучающихся из числа лиц с ограниченными возможностями здоровья и инвалидов предоставляются в формах, адаптированных к ограничениям их здоровья и восприятия информации.

# **Для лиц с нарушениями зрения:**

- в форме электронного документа;
- в печатной форме увеличенным шрифтом.

# **Для лиц с нарушениями слуха:**

- в форме электронного документа;
- в печатной форме.

# **Для лиц с нарушениями опорно-двигательного аппарата:**

- в форме электронного документа;
- в печатной форме.

# **12.4. Профессиональные базы данных и информационные справочные системы**

1. Образовательный ресурс по бухгалтерскому учету [Электронный ресурс] // Финансовый институт при правительстве Российской Федерации. - Режим доступа: http://www.library.fa.ru/res\_links.asp?cat=edubuh (дата обращения: 12.06.2018)

2. Справочно-правовая система "Консультант Плюс" [Электронный ресурс] – Режим доступа: http://www.consultant.ru

3. Для крупного бизнеса, корпораций и государственных структур [Электронный ресурс] – Режим доступа: https://consulting.1c.ru

## **13. Материально-техническое обеспечение дисциплины и требуемое программное обеспечение**

# **13.1. Общие требования к материально-техническому и программному обеспечению дисциплины**

# **13.1.1. Материально-техническое и программное обеспечение для практических занятий**

Учебная вычислительная лаборатория / Компьютерный класс

учебная аудитория для проведения занятий практического типа, учебная аудитория для проведения занятий лабораторного типа, помещение для курсового проектирования (выполнения курсовых работ), помещение для проведения групповых и индивидуальных консультаций, помещение для проведения текущего контроля и промежуточной аттестации, помещение для самостоятельной работы

634034, Томская область, г. Томск, Вершинина улица, д. 74, 435 ауд. Описание имеющегося оборудования:

- Рабочая станция Aquarius Pro P30S79 Intel Core i7/4 Гб;
- RAM/500Гб HDD/LAN (10 шт.);
- Проектор ACER X125H DLP;
- Кондиционер;
- Видеокамера (2 шт.);
- Точка доступа WiFi;
- Комплект специализированной учебной мебели;
- Рабочее место преподавателя.
- Программное обеспечение:
- 1С Предприятие
- $-7-Zip$
- Adobe Acrobat Reader
- FireFox
- LibreOffice
- Microsoft Word Viewer
- Консультант+

# **13.1.2. Материально-техническое и программное обеспечение для самостоятельной работы**

Для самостоятельной работы используются учебные аудитории (компьютерные классы), расположенные по адресам:

- 634050, Томская область, г. Томск, Ленина проспект, д. 40, 233 ауд.;

- 634045, Томская область, г. Томск, ул. Красноармейская, д. 146, 201 ауд.;

- 634034, Томская область, г. Томск, Вершинина улица, д. 47, 126 ауд.;

- 634034, Томская область, г. Томск, Вершинина улица, д. 74, 207 ауд.

Состав оборудования:

- учебная мебель;
- компьютеры класса не ниже ПЭВМ INTEL Celeron D336 2.8ГГц. 5 шт.;

- компьютеры подключены к сети «Интернет» и обеспечивают доступ в электронную информационно-образовательную среду университета.

Перечень программного обеспечения:

- Microsoft Windows;
- OpenOffice;
- Kaspersky Endpoint Security 10 для Windows;

- 7-Zip;

- Google Chrome.

# **13.2. Материально-техническое обеспечение дисциплины для лиц с ограниченными возможностями здоровья и инвалидов**

Освоение дисциплины лицами с ограниченными возможностями здоровья и инвалидами осуществляется с использованием средств обучения общего и специального назначения.

При занятиях с обучающимися **с нарушениями слуха** предусмотрено использование звукоусиливающей аппаратуры, мультимедийных средств и других технических средств приема/передачи учебной информации в доступных формах, мобильной системы преподавания для обучающихся с инвалидностью, портативной индукционной системы. Учебная аудитория, в которой занимаются обучающиеся с нарушением слуха, оборудована компьютерной техникой, аудиотехникой, видеотехникой, электронной доской, мультимедийной системой.

При занятиях с обучающимися **с нарушениями зрениями** предусмотрено использование в лекционных и учебных аудиториях возможности просмотра удаленных объектов (например, текста на доске или слайда на экране) при помощи видеоувеличителей для комфортного просмотра.

При занятиях с обучающимися **с нарушениями опорно-двигательного аппарата** используются альтернативные устройства ввода информации и другие технические средства приема/передачи учебной информации в доступных формах, мобильной системы обучения для людей с инвалидностью.

# **14. Оценочные материалы и методические рекомендации по организации изучения дисциплины**

#### **14.1. Содержание оценочных материалов и методические рекомендации**

Для оценки степени сформированности и уровня освоения закрепленных за дисциплиной компетенций используются оценочные материалы в составе:

#### **14.1.1. Тестовые задания**

1. Аудиторское заключение о бухгалтерской отчетности клиента представляет собой:

А) Подтверждение аудиторской фирмой правильности и точности исчисления всех показателей финансовой и статистической отчетности.

Б) Акт проверки финансово-хозяйственной деятельности.

В) Мнение аудитора о достоверности финансовой отчетности заказчика.

Г) Рекомендации по устранению выявленных недостатков в ведении учета.

2. Система контроля за соблюдением порядка ведения бухгалтерского учета и надежностью функционирования системы внутреннего контроля – это:

А) внутренний учет;

Б) внутренний аудит;

В) внутрихозяйственный контроль.

3. Процесс изучения законности, целесообразности и достоверности хозяйственных опера-

ций – это:

А) изучение выявленных в операциях нарушений;

Б) формулирование аудиторских версий;

В) изучение хозяйственных операций;

Г) сбор аудиторских доказательств.

4. Аудиторские доказательства, включающие в себя информацию, полученную от проверяемого субъекта в письменном или устном виде, – это:

А) внутренние аудиторские доказательства;

Б) внешние аудиторские доказательства;

В) смешанные аудиторские доказательства;

5. К функциям внутреннего аудита нельзя отнести:

А) Проверку внутреннего контроля.

Б) Проверку всех звеньев управления.

В) Работу над специальными проектами.

Г) Нет правильного ответа.

6. Аудиторские доказательства, включающие в себя информацию, полученную от третьих лиц в письменно виде:

А) Внутренние аудиторские доказательства.

Б) Внешние аудиторские доказательства

В) Смешанные аудиторские доказательства.

7. Какие виды аудита выделяют в нашей стране?

А) Внутренний и внешний.

Б) Инициативный и обязательный.

В) Внутренний, внешний, инициативный и обязательный.

8. Что обозначает термин «ERP-система»?

А) Информационная система для идентификации и планирования всех ресурсов предприятия, которые необходимы для осуществления продаж, производства, закупок и учета в процессе выполнения клиентских заказов.

Б) Информационная система для управление ресурсами и взаимоотношениями предприятия.

В) Информационная система для планирования производственных ресурсов предприятия.

9. В каком порядке появлялись интегрированные системы?

А) MRP -> MRP II -> ERP -> ERP II.

Б) ERP -> ERP II -> MRP -> MRP II ERP -> ERP II.

В) MRP -> ERP -> MRP II -> ERP II.

10. Каково назначение программы «1С:Предприятие»?

А) Это программное средство для бухгалтерского учета на предприятии.

Б) Это инструментальная система, предназначенная для создания информационных систем различного назначения.

В) Это прикладное решение, созданное на основе технологической платформы 1С.

11. Что понимается под конфигурацией системы «1С:Предприятие»?

А) Программное средство для бухгалтерского учета на предприятии.

Б) Программное средство для создания прикладного решения по заказу какого-либо предприятия.

В) Прикладное решение, созданное на основе технологической платформы «1С:Предприятие»

12. Что понимается под термином «Субконто» в системе «1С:Предприятие»?

А) Аналитический признак («разрез») счета бухгалтерского учёта.

Б) Счет второго или третьего уровня плана счетов, имеющий подчинение счету более высо-

кого уровня.

В) Справочники особого назначения.

15. Какой из перечисленных ниже объектов метаданных отсутствует в системе «1С:Предприятие»?

А) Справочники.

Б) Приходные ордера.

В) Документы.

Г) Перечисления.

16. Какой из перечисленных ниже регистров отсутствует в системе «1С:Предприятие»?

А) Регистры накопления.

Б) Регистры сведений.

В) Регистры аналитики.

Г) Регистры бухгалтерии.

17. Выберите верную классификацию клиентского приложения, которое характеризуется следующими свойствами:

- может исполнять практически всю функциональность, предоставляемую встроенным языком, в том числе умеет работать с прикладными типами данных;

- может работать в режиме «Конфигуратор», выполнять администрирование информационных баз и разработку прикладных решений.

А) «Толстый» клиент.

Б) «Тонкий» клиент.

В) Web-клиент.

18. Выберите верную классификацию клиентского приложения, которое характеризуется следующими свойствами:

- умеет исполнять ограниченный набор функциональности встроенного языка;

- для него недоступны все прикладные типы данных;

- оперирует ограниченным набором типов встроенного языка, предназначенным лишь для отображения и изменения данных в памяти;

- вся работа с базой данных, объектными данными, исполнение запросов выполняются на стороне сервера;

- получает готовые данные, подготовленные для отображения;

- обеспечивает работу только в пользовательском режиме «1С:Предприятие».

А) «Толстый» клиент.

Б) «Тонкий» клиент.

В) Web-клиент.

19. Выберите верную классификацию клиентского приложения, которое характеризуется следующими свойствами:

- у приложения нет исполняемого файла;

- приложение нельзя найти ни в меню, ни среди исполняемых файлов;

- исполняется не в среде операционной системы компьютера, а в среде интернет-браузера.

А) «Толстый» клиент.

Б) «Тонкий» клиент.

В) Web-клиент.

20. Как называются информационные системы, обеспечивающие интегрированное решение задач управления предприятием как по вертикали (от первичной информации до поддержки принятия решения высшим руководством), так и по горизонтали?

А) Корпоративные информационные системы (КИС).

Б) Аналитические информационные системы.

В) Системы оперативного управления и учета.

21. Как называются информационные системы, поддерживающие решение ограниченного круга задач (торговые операции, кадровый учет, бюджетирование, управление проектами, управление производством)?

А) Корпоративные информационные системы (КИС).

Б) Аналитические информационные системы.

В) Системы оперативного управления и учета.

22. Как называются информационные системы, поддерживающие стратегический уровень управления, обеспечивающие подготовку аналитической информации и отчетности для принятия стратегических решений?

А) Корпоративные информационные системы (КИС).

Б) Аналитические информационные системы.

В) Системы оперативного управления и учета.

# **14.1.2. Темы контрольных работ**

Пример 1 варианта задания контрольной работы.

Создать документ «Внутренний заказ». В документе должны отражаться сведения о необходимой

номенклатуре для нужд внутреннего подразделения.

Создать документ «Перемещение», который бы отражал перемещения товаров с одного склада на другой

(склад внутреннего подразделения).

Проводка документа:

– Дебет счета «Товары на складе», Склад1/Кредит счета «Товары на складе», Склад2.

Создать отчет, который будет показывать, сколько осталось незакрытой потребности по внутренним заказам.

Пример 2 варианта задания итоговой контрольной работы

Создать в конфигурации справочник "МестаХранения" (Склады).

Организовать учет остатков номенклатуры в разрезе складов. Проведение расходной накладной по регистру

"ОстаткиНоменклатуры" организовать с контролем остатка товаров в разрезе складов и со списанием себестоимости

по средневзвешенному (по складу) методу.

Добавить автоматический расчет скидки покупателю при оформлении расходной накладной. Размер скидки

зависит от суммы уже произведенных закупок в предыдущем месяце:

от 1 000 руб. - 2 %;

от 3 000 руб. - 5 %;

от 5 000 руб. - 10 %;

от 10 000 руб. - 15 %.

При подборе товара цена должна рассчитываться следующим образом:

Цена = ЦенаЧист\*(100-ПроцСкидки)/100.

При изменении клиента должны: устанавливаться соответствующий ему процент скидки; пересчитываться

цены в строках накладной.

Использовать оборотный регистр для накопления и выдачи объемов закупки.

Прописать проведение документа "Расходная накладная" по регистру бухгалтерии "Управленческий". В

бухгалтерском учете суммовой и количественный учет товаров ведется на счете "Товары" в разрезе справочника "Номенклатура", учет по складам не ведется. Себестоимость списываемого товара рассчитывается по средневзвешенному методу. Проводки:

- Дебет счета "Капитал" / Кредит счета "Товары" на сумму себестоимости;

- Дебет счета "Расчеты с дебиторами" / Кредит счета "Капитал" на сумму в продажных ценах.

Сформировать конструктором отчет по регистру накопления – "Материальная ведомость" (начальный

остаток, приход, расход, остаток) в разрезе складов и товаров.

#### **14.1.3. Вопросы на самоподготовку**

1) Использование типовых конфигураций при автоматизации задач бухгалтерского учета.

2) Обзор зарубежного рынка БуИС.

3) Аутсорсинг БУ.

4) БуИС «ПАРУС».

# 5) Создание и использование отраслевых решений при автоматизации задач бухгалтерского

учета.

- 6) Корпоративные информационные системы для целей бухгалтерского учета.
- 7) Выбор оптимальной системы автоматизации бухгалтерского учета на предприятии

# **14.1.4. Вопросы для подготовки к практическим занятиям, семинарам**

- 1) Пользовательский режим "1С:Бухгалтерия".
- 2) Объекты метаданных новой конфигурации. Справочники. Документы.
- 3) Объекты метаданных регистры сведений, регистры накоплений, регистры бухгалтерии.
- 4) Виды модулей в системе "1С:Предприятие".
- 5) Программирование запросов и создание отчетов.

# **14.1.5. Вопросы дифференцированного зачета**

Оценка по дифференцированному зачету выставляется по итогам выполнения контрольной работы по созданию конфигурации и ответов студента на вопросы:.

- 1. Виды аудита, его цели и задачи
- 2. Корпоративные ИС и их область применения
- 3. Методологии MPS и SIC
- 4. Методологии MRP и CRP
- 5. Методологии MRP II и ERP
- 6. Общая характеристика ИС бухгалтерского учета
- 7. Критерии выбора программного обеспечения для автоматизации ИСАД
- 8. Внутренний и внешний аудит.
- 9. Фазы обработки информации в ИСАД
- 10. 3 группы бухгалтерских документов и их назначение
- 11. Задачи бухгалтерских информационных систем
- 12. Структура и задачи ИСАД
- 13 Общая характеристика ИСАД
- 14. Классификация ИСАД
- 15. Технология стандартного внедрения программных продуктов на платформе 1С
- 16. Технология проектного внедрения программных продуктов на платформе 1С
- 17. Технология экспресс-внедрения программных продуктов на платформе 1С
- 18. Проблемы, возникающие при автоматизации деятельности аудита

#### **14.2. Требования к оценочным материалам для лиц с ограниченными возможностями здоровья и инвалидов**

Для лиц с ограниченными возможностями здоровья и инвалидов предусмотрены дополнительные оценочные материалы, перечень которых указан в таблице 14.

Таблица 14 – Дополнительные материалы оценивания для лиц с ограниченными возможностями здоровья и инвалидов

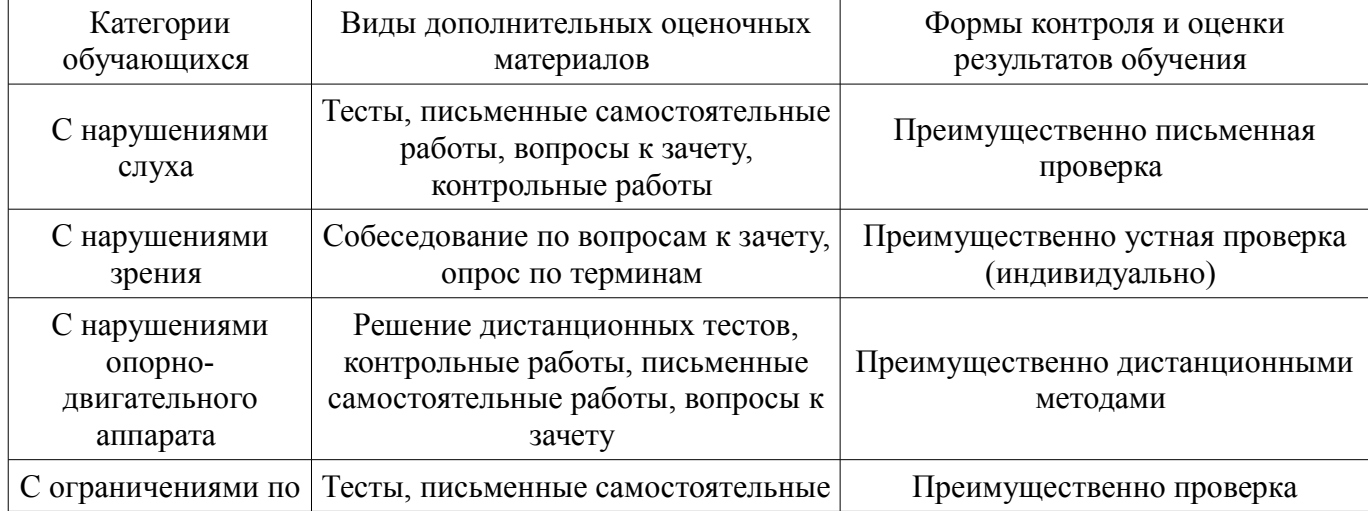

#### **14.3. Методические рекомендации по оценочным материалам для лиц с ограниченными возможностями здоровья и инвалидов**

Для лиц с ограниченными возможностями здоровья и инвалидов предусматривается доступная форма предоставления заданий оценочных средств, а именно:

- в печатной форме;
- в печатной форме с увеличенным шрифтом;
- в форме электронного документа;
- методом чтения ассистентом задания вслух;
- предоставление задания с использованием сурдоперевода.

Лицам с ограниченными возможностями здоровья и инвалидам увеличивается время на подготовку ответов на контрольные вопросы. Для таких обучающихся предусматривается доступная форма предоставления ответов на задания, а именно:

- письменно на бумаге;
- набор ответов на компьютере;
- набор ответов с использованием услуг ассистента;
- представление ответов устно.

Процедура оценивания результатов обучения лиц с ограниченными возможностями здоровья и инвалидов по дисциплине предусматривает предоставление информации в формах, адаптированных к ограничениям их здоровья и восприятия информации:

#### **Для лиц с нарушениями зрения:**

- в форме электронного документа;
- в печатной форме увеличенным шрифтом.

# **Для лиц с нарушениями слуха:**

- в форме электронного документа;
	- в печатной форме.

#### **Для лиц с нарушениями опорно-двигательного аппарата:**

- в форме электронного документа;
- в печатной форме.

При необходимости для лиц с ограниченными возможностями здоровья и инвалидов процедура оценивания результатов обучения может проводиться в несколько этапов.